หัวอ่านรถบรรทุก (ดิจิตอล) **Digital Truck scale Indicator** 

# $TTA - O1D$

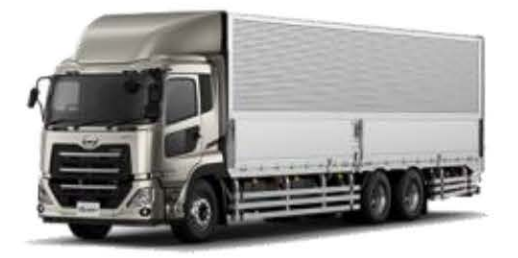

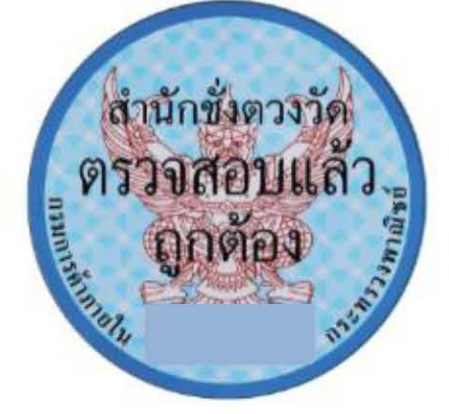

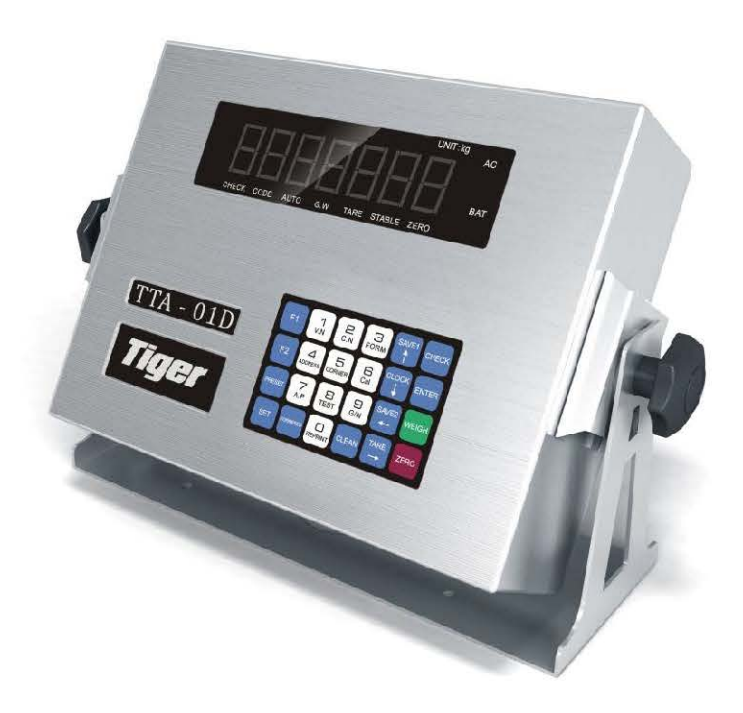

หัวอ่านรถบรรทุกแบบระบบดิจิตอลถูกออกแบบพัฒนามาเพื่อแก้ไขปัญหาต่างๆ ที่เกิดขึ้นกับระบบอนาล๊อก เช่น

- หัวอ่านสามารถตรวจสอบโหลดเซลล์ได้เมื่อเครื่องชั่งมีปัญหา
- หัวอ่านจะมีการบันทึกค่าคาริเบททำให้ง่ายต่อการ คาริเบทในครั้งต่อไป
- เชื่อมต่อโหลดเซลล์ง่ายไม่ต้องใช้กล่องรวมสัญญาณ (Junction Box)
- ส่งค่าน้ำหนักดีกว่าระบบ Analog ช่วยแก้ปัญหาน้ำหนักไม่นิ่ง
- ออกแบบป้องกันไฟฟ้าสถิต เพื่อป้องกันปัญหาโหลดเซลล์, น้ำหนักไม่นิ่ง, การเชื่อมต่อระหว่างอุปกรณ์
- ออกแบบให้ป้องกันฟ้าผ่าได้ดีกว่าระบบ analog
- มีฟังค์ชั่นการปรับน้ำหนักมุมอัตโนมัติ
- **Support Modbus Protocol**
- Support C,E,K protocol ป้องกันอุปกรณ์ที่จะมาเปลี่ยนแปลงค่าน้ำหนัก

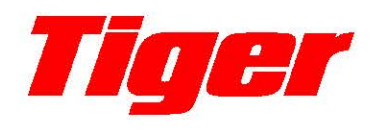

### หัวอ่านรถบรรทุก (ดิจิตอล) **Digital Truck scale Indicator**

## $TTA - 01D$

#### รายละเอียดสินค้า

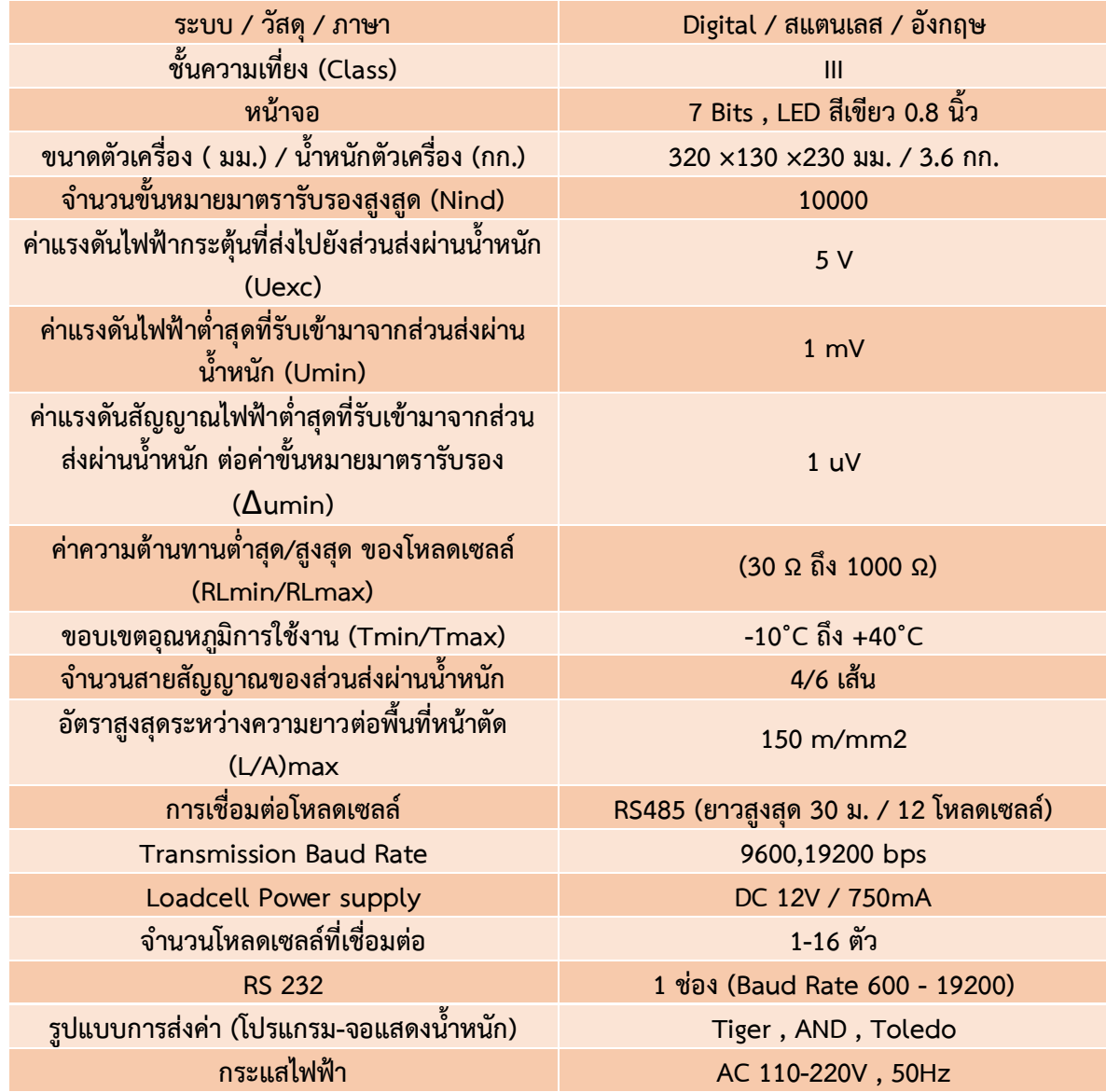

#### ตัวแทนจำหน่าย

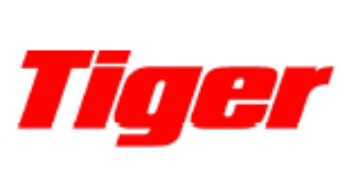

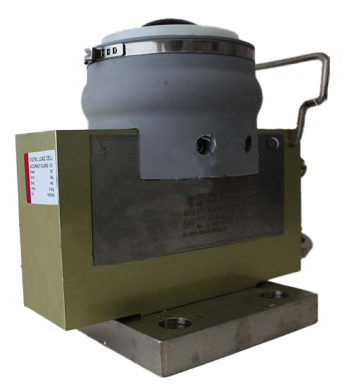